# **NDK\_HISTOGRAM**

*Last Modified on 04/15/2016 1:03 pm CDT*

- C/C++
- .Net

```
int __stdcall NDK_HISTOGRAM(double * pData,
                size_t nSize,
                size_t nBins,
                size_t index,
                WORD argRetTYpe,
                double * retVal
               )
```
Calculates the histogram or cumulative histogram function for a given bin.

### **Returns**

status code of the operation

### **Return values**

**NDK\_SUCCESS**Operation successful **NDK\_FAILED** Operation unsuccessful. See **SFMacros.h** for more details.

## **See Also**

NDK\_HISTOGRAM()

# **Parameters**

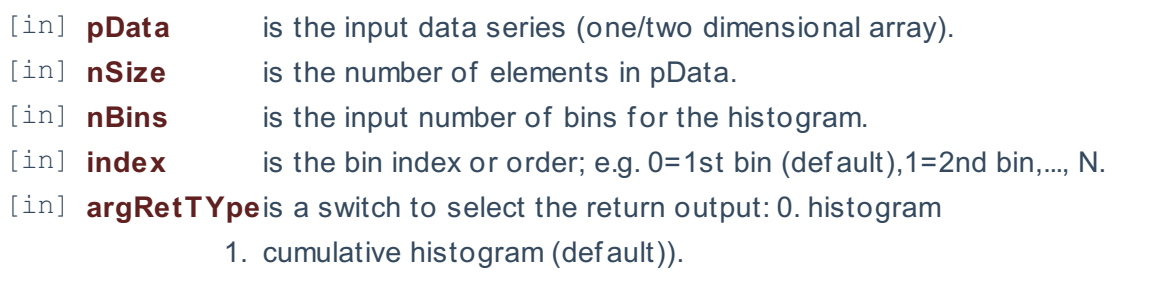

[out]**retVal** is the computed value.

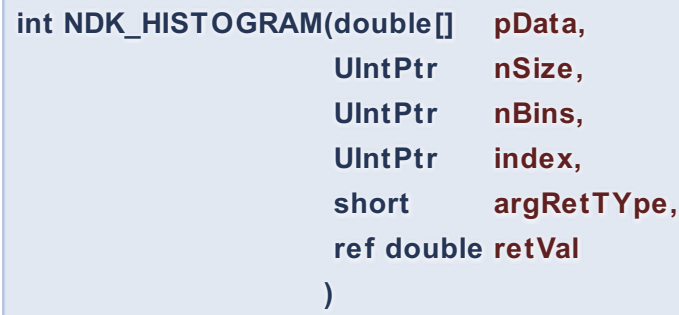

**Namespace:** NumXLAPI **Class:** SFSDK **Scope:** Public **Lifetime:** Static

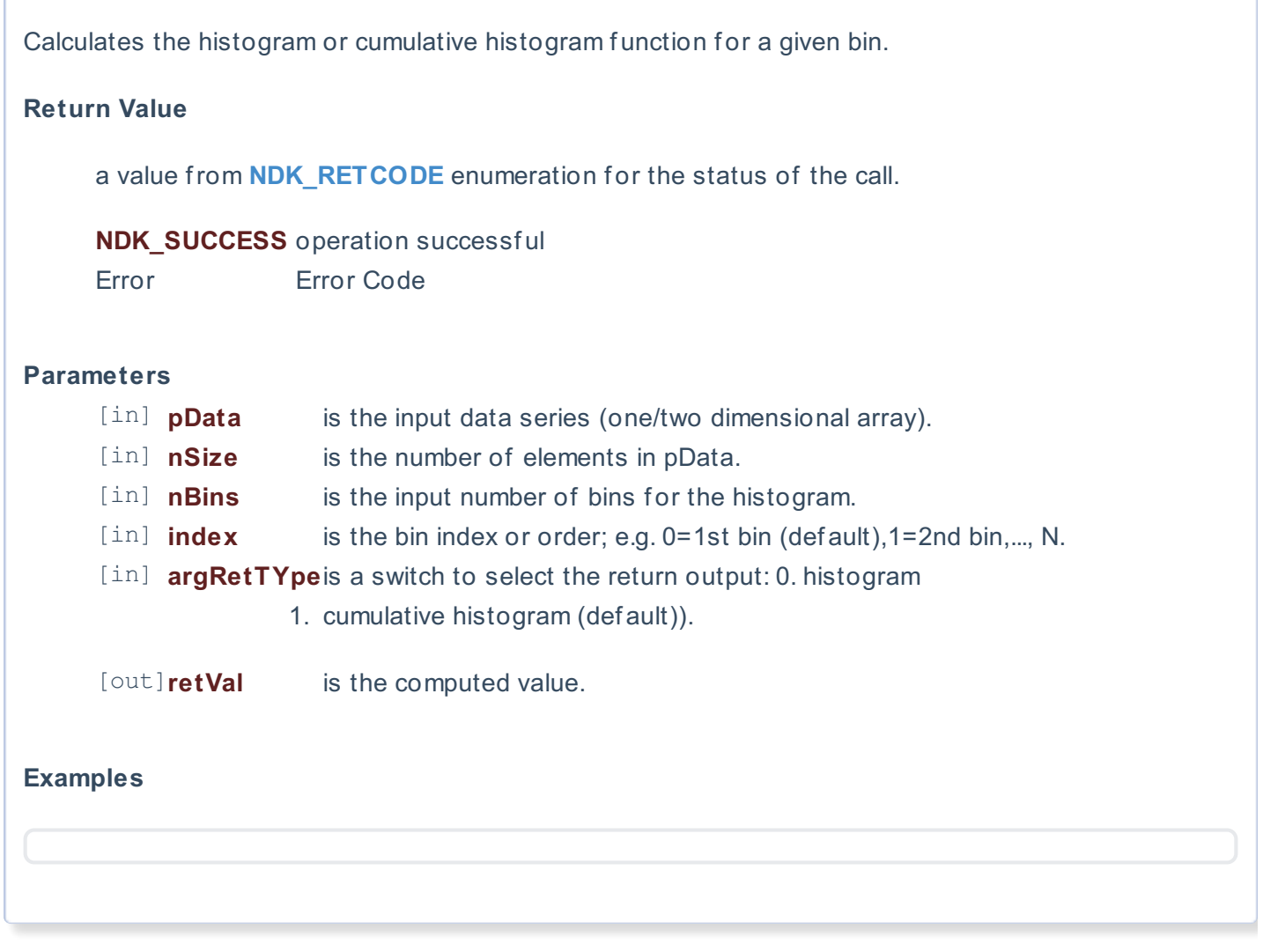

## **References**

Hamilton, J .D.; Time Series Analysis , Princeton University Press (1994), ISBN 0-691-04289-6 Tsay, Ruey S.; Analysis of Financial Time Series John Wiley & SONS. (2005), ISBN 0-471-690740

**See Also** [template("related")]